## **DOĞU AKDENİZ ÜNİVERSİTESİ BİLGİSAYAR MÜHENDİSLİĞİ BÖLÜMÜ BLGM223 SAYISAL MANTIK TASARIMI**

# *DENEY V : QUARTUS II TASARIM ORTAMI: N-BİT PARALEL TOPLAYICI ÇIKARICI VE TOPLAAYICI-ÇIKARICI MODÜLLERİNİN KURULUMU*

#### **AMAÇLAR:**

ALTERA tarafından geliştirilen son teknoloji elektronik tasarım otomasyonu yazılımı olan QUARTUS II ortamında n-bit paralel toplayıcı, çıkarıcı ve toplayıcı-çıkarıcı modüllerinin kurulumunu yapacağız.

#### **Deney Öncesi Çalışma:**

### *Ders notlarından yarım toplayıcı (half-adder), tam toplayıcı (full-adder) ve n-bit paralel toplayıcılar konularını tekrar çalışınız.*

*1.* Aşağıda size 4-bit paralel toplayıcı için VeriLOG HDL kodu verilmiştir. Bu kodu Quartus ortamına kopyalayarak çalıştırınız ve simülayonunu yapınız.

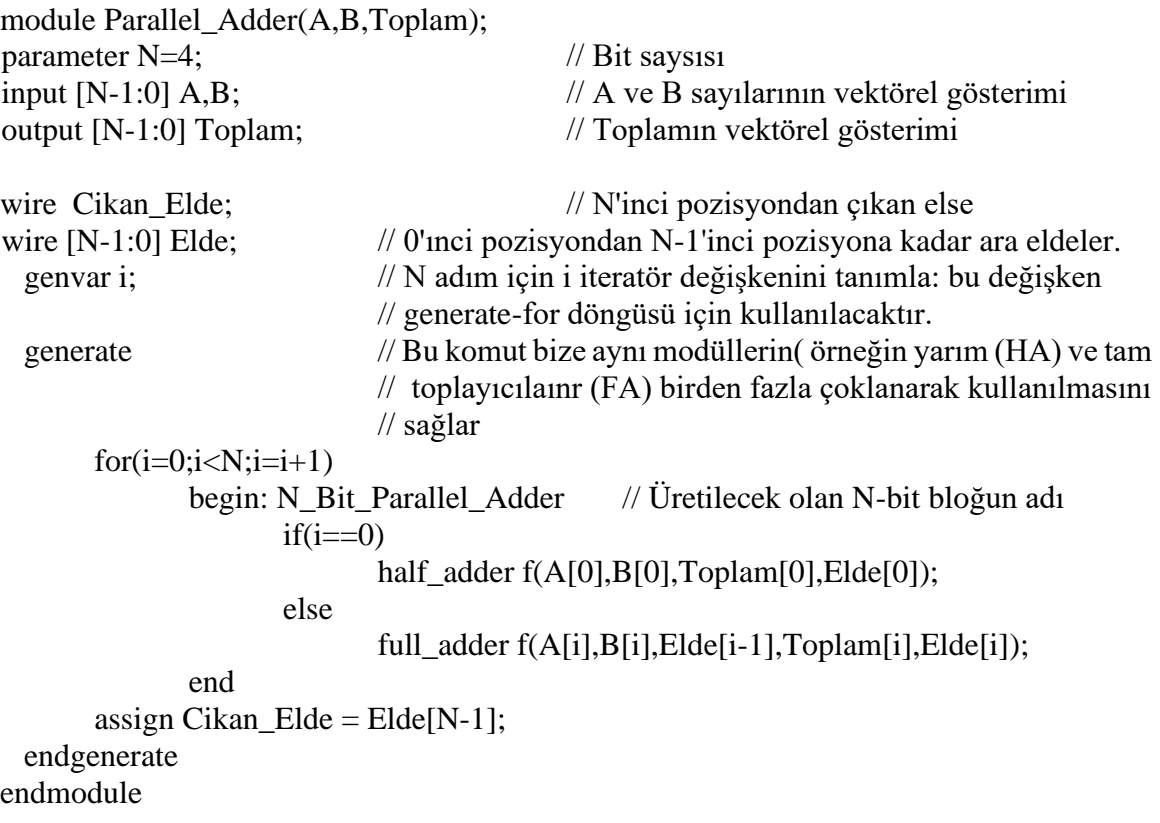

```
// Verilog: Yarım toplayıcı kodu
module half_adder(x,y,Toplam,Elde);
        input x,y;
        output Toplam,Elde;
```
assign Toplam= $x^y$ ; // x XOR y assign Elde=x&y; // x AND y endmodule // half adder

// Verilog tam toplayıcı kodu module full\_adder(x,y,Gelen\_Elde,Toplam,Cikan\_Elde); input x,y,Gelen\_Elde; output Toplam,Cikan\_Elde;

```
assign s = (x^{\wedge}y) \wedge Gelen Elde;
       assign Cikan_elde = (y&Gelen_Elde)| (x&y) | (x&Gelen_Elde);
endmodule // full_adder
```
- *2.* Bu devreyi derste yaptığımız gibi basitçe değiştirerek 4-bit paralel çıkarıcı devresi haline getiriniz.
- *3.* Bu devreye bir T/C (Topla/Çıkar) kontrol girişi ekleyerek, devreyi T/C=1 olması durumunda toplayıcı, T/C=0 olması durumunda çıkarıcı olarak kullanmak üzere değiştiriniz.

#### BAŞARILAR DİLERİM.

Doç. Dr. Adnan ACAN